## the extension of the SNTFS and the PDF state  $\mathbb{R}^n$

https://www.100test.com/kao\_ti2020/263/2021\_2022\_\_E7\_A3\_81\_ E7\_9B\_98\_E4\_BC\_98\_E5\_c100\_263699.htm

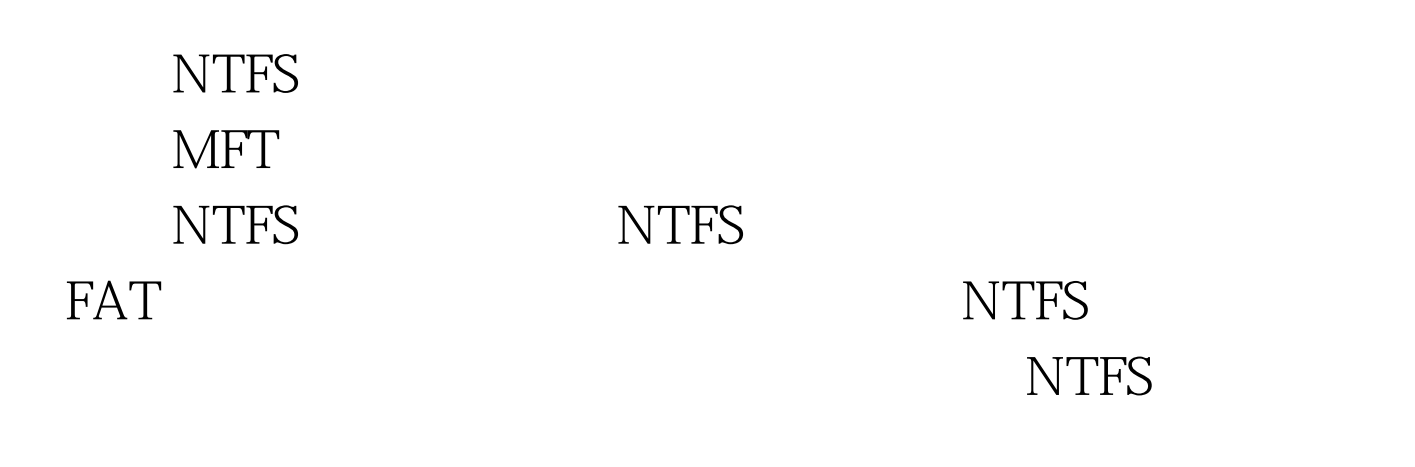

下AT

人工FS<br>文件系统不同的文件 保存在MFT主文件表中而不需要分配额外的簇区来保存。如

Windows NT/2000/XP NTFS  $($ ) 512 MB 512 bytes

1513 MB - 1,024 MB (1 GB) 1,024 bytes (1 KB) 2 1,025 MB - 2,048 MB (2GB) 2,048 bytes (2KB) 42,049 MB 4,096 bytes (4 KB) 8  $\hspace{1cm}$ 

512 1, 1 KB, 2 KB, 4 KB, 8 KB, 16 KB, 32 KB, 64 KB
FORMAT

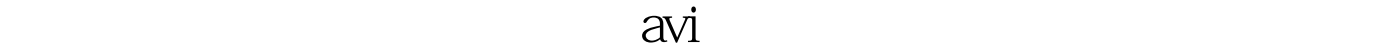

 $\rm 4KB$ 

MFT MFT NET  $\mathbf{MFT}$ 人的人的人物,以下的影响。<br>2012年第22章 化大的影响

保留一部分磁盘的空间作为MFT专用的缓冲区域,其大小通

 $12.5\%$ .

 $MFT$ 

人。<br>1998年 - 2008年 - 2012年 - 2012年 - 2012年 - 2012年 - 2012年 - 2012年 - 2012年 - 2012年 - 2012年 - 2012年 - 2013年 - 2013年<br>2013年 - 2013年 - 2013年 - 2013年 - 2013年 - 2013年 - 2013年 - 2013年 - 2013年 - 2013年 - 2013年 - 2013年 - 2013年 - 2013

间接保存新文件的文件。<br>图

 $\mathbf{MFT}$ 

the MFT and the MFT and the SMFT and the SMFT and the SMFT and the SMFT and the SMFT and the SMFT and the SMFT

Windows

## NT 4.0 SP4 NFT

## Key: HKEY\_LOCAL\_MACHINE\SYSTEM\CurrentControlSet\Contro l\FileSystem NtfsMftZoneReservation DWORD  $1\quad 4$

MFT (12.5%, 25%, 37.5%, 50%)

 $100Test$ 

www.100test.com